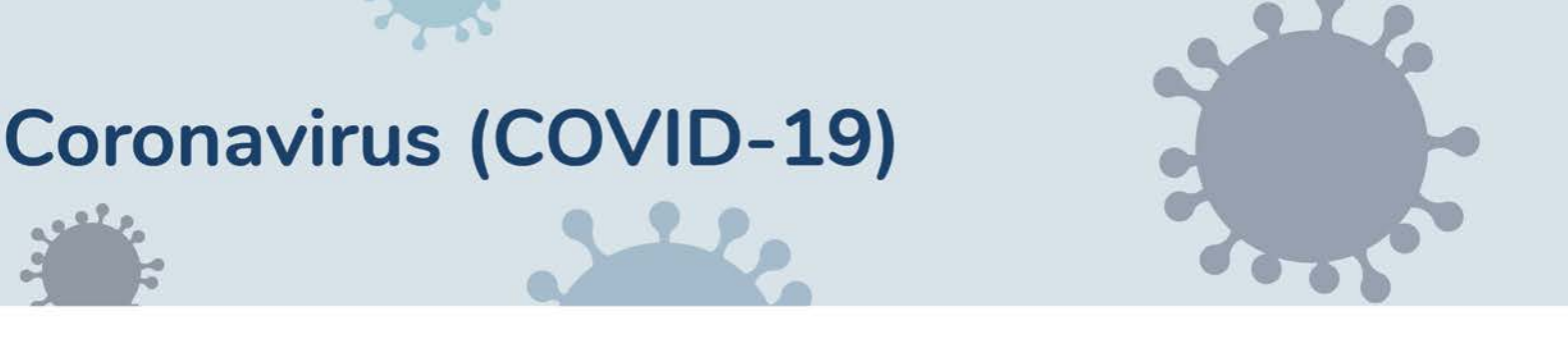

#### **Communication aux laboratoires d'imagerie médicale et aux services de radiologie et de médecine nucléaire des établissements**

#### **Service de télécopie infonuagique à l'intention des prescripteurs**

Janvier 2022

Dans le contexte de la pandémie de la COVID-19, le ministère de la Santé et des Services sociaux (MSSS) a élargi les téléconsultations pratiquées par les professionnels des établissements de santé. Étant donné que ces professionnels doivent parfois travailler d'un lieu sans télécopieur, un service de télécopie infonuagique a été mis à leur disposition. Ce service permet à un professionnel autorisé à prescrire un examen radiologique ou de médecine nucléaire d'acheminer par courriel sécurisé une ordonnance vers le télécopieur d'un laboratoire d'imagerie médicale ou d'un service de radiologie et de médecine nucléaire. À partir du mardi 12 mai 2020, vous êtes donc susceptibles de recevoir des télécopies provenant de ce service.

#### **Comment reconnaître les télécopies provenant du service de télécopie infonuagique?**

• Un en-tête de présentation standard et unique accompagne toujours la télécopie (voir l'exemple ci-dessous).

#### **Comment être sûr de la provenance de la télécopie?**

- Un numéro de télécopieur unique (14184256508) est associé à ce service et figure au haut à droite de la télécopie, suivi des prénom et nom de l'expéditeur.
- Le prescripteur doit inscrire un numéro de téléphone où vous pourrez le contacter au besoin pour vous assurer de son identité ou pour toute question relative à l'ordonnance.

#### **Le laboratoire d'imagerie médicale ou le service de radiologie et de médecine nucléaire est-il le seul destinataire de la télécopie?**

• Le service de télécopie infonuagique peut être utilisé pour acheminer d'autres types de documents que les ordonnances d'imagerie et de médecine nucléaire. Toutefois, les prescripteurs qui utilisent ce service ont été avisés que le seul destinataire autorisé pour une ordonnance d'imagerie est un laboratoire d'imagerie médicale ou un service de radiologie et de médecine nucléaire et qu'il ne peut y avoir plus d'un destinataire pour une ordonnances.

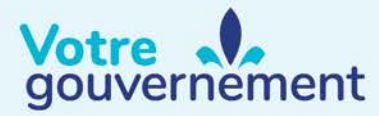

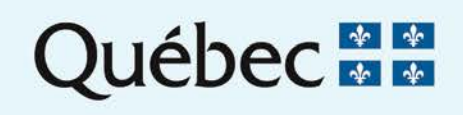

### **Coronavirus (COVID-19)**

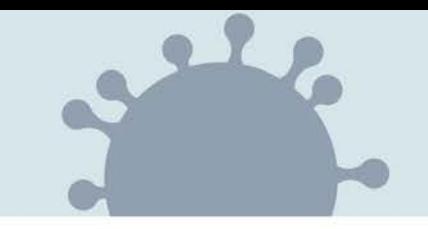

#### **Quelle forme prendront ces ordonnances?**

- Le prescripteur peut rédiger l'ordonnance directement dans le corps du courriel ou joindre un formulaire d'ordonnance au courriel.
- Il doit obligatoirement inscrire les informations suivantes :
	- o Ses nom et prénom, ainsi qu'un numéro de téléphone où il peut être joint;
	- o Les renseignements permettant d'identifier l'usager : nom, prénom, date de naissance et numéro d'assurance maladie (NAM). À défaut du NAM, il est demandé au prescripteur d'ajouter un autre identifiant (par ex. l'adresse ou le numéro de téléphone);
	- o Toutes les informations requises par les règlements qui régissent les professionnels pour l'émission des ordonnances de médicaments.
- La plupart des ordonnances ne contiendront pas la signature du prescripteur. Les circonstances exceptionnelles de la pandémie font que cette omission est autorisée. L'authentification du prescripteur est assurée par ses coordonnées et son accès au courriel sécurisé.
- Il est demandé aux prescripteurs de ne pas acheminer de photo ou de numérisation d'une ordonnance manuscrite pour éviter les problèmes de lisibilité sur une télécopie.

#### **Les ordonnances qui transitent par le service de télécopie infonuagique sont-elles considérées valides par les ordres professionnels?**

• Le Collège des médecins, l'Ordre des infirmiers et infirmières, l'Ordre des pharmaciens et l'Ordre des technologues en imagerie médicale, en radiooncologie et en électrophysiologie médicale du Québec ont collaboré à la mise en place du service et ont autorisé ses modalités, dans le contexte extraordinaire de la pandémie de la COVID-19.

#### **Que faire si j'ai des doutes sur l'ordonnance reçue par le service de télécopie infonuagique?**

• Il est prévu dans le [Guide sur les ordonnances individuelles faites par un](http://www.cmq.org/publications-pdf/p-1-2016-10-03-fr-ordonnances-individuelles-faites-par-un-medecin.pdf) [médecin](http://www.cmq.org/publications-pdf/p-1-2016-10-03-fr-ordonnances-individuelles-faites-par-un-medecin.pdf) que le prescripteur doit « répondre à toute demande d'authentification en provenance d'un professionnel ou d'une personne habilitée » (p. 30). Le prescripteur doit inscrire un numéro de téléphone où vous pouvez le joindre.

#### **Où puis-je signaler un problème relatif au service de télécopie infonuagique?**

• Tout problème relatif au service peut être signalé par courriel à l'adresse suivante : [soutienrqt@ssss.gouv.qc.ca](mailto: soutienrqt@ssss.gouv.qc.ca) ou par téléphone au 1 833 564-0404. **Exemple de l'en-tête** 

# TÉLÉSANTÉ

Cette télécopie a transité par un système de télécopie infonuagique (web fax) soutenu par le ministère de la Santé et des Services sociaux (MSSS). Pour plus d'information, visitez le site internet de Télésanté à l'adresse [www.telesant](http://www.telesantequebec.ca)equebec.ca.

**IMPORTANT :** Ne jamais répondre au numéro de télécopie unique apparaissant dans l'entête.

**AVIS DE CONFIDENTIALITÉ :** Ce message peut renfermer des renseignements protégés ou des informations confidentielles. S'il ne vous est pas destiné, veuillez en prévenir immédiatement l'expéditeur et détruire cette télécopie.

## Québec \*\*